## **Setup**

HR departments can make company-specific adjustments to the software or changes to the default presets delivered with the software.

To configure the settings, click on the **Setup** tile.

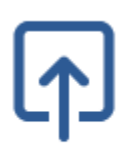

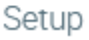

Adjustments can be made for the following sections:

- [Documents and contracts](https://confluence.personnel-department.cloud/display/TEST/Documents+and+contracts)
	- <sup>o</sup> [Documents](https://confluence.personnel-department.cloud/display/TEST/Documents)
	- <sup>o</sup> [Contracts](https://confluence.personnel-department.cloud/display/TEST/Contracts)
- [Setup of working time models](https://confluence.personnel-department.cloud/display/TEST/Setup+of+working+time+models)
- [Setup of surcharge models/accounts](https://confluence.personnel-department.cloud/pages/viewpage.action?pageId=76939354)
- [Setup of special working hours](https://confluence.personnel-department.cloud/display/TEST/Setup+of+special+working+hours)
- [Setup of absences](https://confluence.personnel-department.cloud/display/TEST/Setup+of+absences)
- [Setup of automatic leave approval/rejection](https://confluence.personnel-department.cloud/pages/viewpage.action?pageId=76939364)
- [Setup of company specific holidays](https://confluence.personnel-department.cloud/display/TEST/Setup+of+company+specific+holidays)
- [Setup of annual closure](https://confluence.personnel-department.cloud/display/TEST/Setup+of+annual+closure)
- [Company setup](https://confluence.personnel-department.cloud/display/TEST/Company+setup)
	- <sup>o</sup> [Inheriting employee rights in a hierarchical structure](https://confluence.personnel-department.cloud/display/TEST/Inheriting+employee+rights+in+a+hierarchical+structure)
	- <sup>o</sup> [Hiding the working time account for employees](https://confluence.personnel-department.cloud/display/TEST/Hiding+the+working+time+account+for+employees)
		- [Locking working time account queries in the chatbot](https://confluence.personnel-department.cloud/display/TEST/Locking+working+time+account+queries+in+the+chatbot)
		- [Updating terminal static data automatically](https://confluence.personnel-department.cloud/display/TEST/Updating+terminal+static+data+automatically)
		- [Working days per week](https://confluence.personnel-department.cloud/display/TEST/Working+days+per+week)
		- [Default value of a project day](https://confluence.personnel-department.cloud/display/TEST/Default+value+of+a+project+day)
		- <sup>o</sup> [Basic leave days overbookable](https://confluence.personnel-department.cloud/display/TEST/Basic+leave+days+overbookable)
		- [Days before submitting a health insurance certificate](https://confluence.personnel-department.cloud/display/TEST/Days+before+submitting+a+health+insurance+certificate)
		- o [Leave](https://confluence.personnel-department.cloud/display/TEST/Leave)
		- <sup>o</sup> [Sickness](https://confluence.personnel-department.cloud/display/TEST/Sickness)
		- <sup>o</sup> [Statutory minimum number of leave days depending on number of working days/weeks](https://confluence.personnel-department.cloud/pages/viewpage.action?pageId=76939405)
	- [Absence calculation](https://confluence.personnel-department.cloud/display/TEST/Absence+calculation)
	- <sup>o</sup> [No calculation of surcharge times](https://confluence.personnel-department.cloud/display/TEST/No+calculation+of+surcharge+times)
- [Chatbot Builder](https://confluence.personnel-department.cloud/display/TEST/Chatbot+Builder)
	- <sup>o</sup> [Subscribing to the Chatbot Builder](https://confluence.personnel-department.cloud/display/TEST/Subscribing+to+the+Chatbot+Builder)
	- [Accessing the Chatbot Builder](https://confluence.personnel-department.cloud/display/TEST/Accessing+the+Chatbot+Builder)
	- <sup>o</sup> [Customising Chatbot Answers](https://confluence.personnel-department.cloud/display/TEST/Customising+Chatbot+Answers)
	- <sup>o</sup> [Deleting Customised Chatbot Answers](https://confluence.personnel-department.cloud/display/TEST/Deleting+Customised+Chatbot+Answers)
	- <sup>o</sup> [Creating New Questions-Answer Pairs](https://confluence.personnel-department.cloud/display/TEST/Creating+New+Questions-Answer+Pairs)